#### **LEI N. 1097 DE 01 DE SETEMBRO DE 2021.**

# "**DEFINE O SISTEMA RODOVIÁRIO DO MUNICÍPIO DE VITOR MEIRELES (SC)**"

**Bento Francisco Silvy**, Prefeito Municipal de Vitor Meireles, Estado de Santa Catarina, faz saber a todos os habitantes deste Município, que a Câmara Municipal aprovou e eu sanciono a seguinte Lei:

**Art. 1º.** Fica aprovado o Sistema Rodoviário Municipal, nos termos representados e descritos nos Anexos 01, 02 e 03 que são partes integrantes desta Lei.

**Art. 2º.** Para fins de execução de obras de infraestrutura e pavimentação ficam declaradas de domínio e utilidade pública, todas as rodovias constantes do Mapa Rodoviário Municipal, nos termos dos Anexos 02 e 03.

**Art. 3º.** Esta Lei entra em vigor na data da sua publicação.

**Art. 4º.** Revogam-se as disposições em contrário.

Vitor Meireles, 01 de setembro de 2021.

#### **BENTO FRANCISCO SILVY**

Prefeito Municipal

# **ANEXO 01 – CONCEITUAÇÃO, NOMENCLATURA E DESIGNAÇÕES**

#### **1 - Conceituação:**

O Sistema Rodoviário do Município de Vitor Meireles é constituído pelo conjunto de rodovias municipais e compreende:

a) Infraestrutura Rodoviária, que abrange as redes de rodovias e suas instalações acessórias e complementares;

b) Estrutura Operacional, abrangendo o conjunto de atividades e meios de administração, inclusive fiscalização, que atuam diretamente no modo rodoviário de transporte e que possibilitam o uso adequado das rodovias.

#### **2 - Nomenclatura:**

De acordo com a sua orientação geográfica geral, as rodovias municipais são classificadas nas seguintes categorias:

a) Rodovias Radiais: as que partem da sede do Município, em qualquer direção, para liga-las a sede de outros Municípios ou a pontos periféricos importantes da região;

b) Rodovias Longitudinais: as que se orientam na direção geral Norte-Sul;

c) Rodovias Transversais: as que se orientam na direção geral Leste-Oeste;

d) Rodovias Diagonais: as que se orientam nas direções Nordeste-Sudoeste e Nordeste-Sudeste;

e) Rodovias de Ligações: as rodovias que, em qualquer direção e não se enquadrando nas categorias precedentes, fazem ligação entre as rodovias estaduais ou municipais, entre dois municípios limítrofes, entre duas ou mais sedes de localidades, entre a sede do Município e sede de localidades, entre rodovias e propriedades rurais, parques nacionais, estabelecimentos industriais, pontos de atração turística conhecidos e explorados, entre outros.

#### **3 - Designações:**

A designação das rodovias municipais do Sistema Rodoviário de Vitor Meireles é feita da seguinte forma:

- O símbolo (VMS) indica qualquer rodovia municipal.

- Ao símbolo, separado por um traço, segue-se um número de 03 (três) algarismos, assim constituído:

a) o primeiro algarismo indicará a categoria da rodovia, isto é:

 $I - 0$  (zero) - para as radiais;

 $II - 1$  (um) - para as longitudinais;

III – 2 (dois) - para as transversais;

IV – 3 (três) - para as diagonais;

 $V - 4$  (quatro) - para as ligações.

b) Os dois outros algarismos indicarão a posição da rodovia relativamente à sede do Município e aos limites externos do Município (N, S, L, O, NO, SO, NE e SE), de acordo com a metodologia e sistemática estabelecida pela Associação dos Municípios do Alto Vale do Itajaí, respeitando a Lei nº. 5.917 de 10 de setembro de 1973.

# **ANEXO 02 – MEMORIAL DESCRITIVO DAS RODOVIAS MUNICIPAIS**

# DESCRIÇÃO

1. **Rodovia VMS – 025** - Inicia no limite do perímetro urbano da Sede do Município (continuação da Rua Santa Catarina) (coordenadas UTM N - 7026593,651, E - 617998,492), e termina na divisa com o município de José Boiteux (coordenadas UTM N - 7027484,640, E - 626094,242).

#### **Extensão= 11,38 km.**

2. **Rodovia VMS – 050** - Inicia no limite do perímetro urbano da Sede do Município (continuação da Rua Ângelo Mondini) (coordenadas UTM N - 7025681,369, E - 615736,215), e termina na divisa com o município de Witmarsum (coordenadas UTM N - 7024315,607, E - 615727,223).

#### **Extensão= 2,40 km.**

3. **Rodovia VMS – 070** - Inicia no limite do perímetro urbano da Sede do Município (continuação da Rua Santa Catarina) (coordenadas UTM N - 7024992,641, E - 614373,427), e termina na divisa com o Município de Witmarsum (coordenadas UTM N - 7021349,077, E - 605804,111).

## **Extensão= 14,03 km.**

4. **Rodovia VMS – 075** - Inicia no limite do perímetro urbano da Sede do Município (continuação da Rua Serafim Vendrami) (coordenadas UTM N - 7026600,674, E - 615267,605), e termina na divisa com o Município de Salete (coordenadas UTM N - 7024586,223, E - 603400,207).

#### **Extensão= 15,55 km.**

5. **Rodovia VMS – 090** - Inicia no limite do perímetro urbano da Sede do Município (continuação da Rua Expedicionário Lindo Sardagna) (coordenadas UTM N

- 7027625,446, E - 616064,619), segue sobrepondo a Rodovia VMS-095 até o ponto de coordenadas UTM N - 7028645,979, E - 614623,591, segue passando pelas localidades de Serra da Abelha I, Serra da Abelha II e Varaneira, e termina na divisa com o Município de Rio do Campo (coordenadas UTM N - 7033052,218, E - 604305,235).

## **Extensão= 18,20 km.**

6. **Rodovia VMS – 095** - Inicia no limite do perímetro urbano da Sede do Município (continuação da Rua Expedicionário Lindo Sardagna) (coordenadas UTM N - 7027625,446, E - 616064,619), segue sobrepondo a Rodovia VMS-090 até o ponto de coordenadas UTM N - 7028645,979, E - 614623,591, segue passando pelas localidades de Serra da Abelha I, Rio Denecke II, Rio Denecke I e Rio Bruno, e termina no limite do perímetro urbano do Distrito de Barra da Prata (na Rua Frederico Schramm) (coordenadas UTM N - 7045152,732, E - 616901,754).

# **Extensão= 29,63 km.**

7. **Rodovia VMS – 401** - Inicia no limite do perímetro urbano do Distrito de Barra da Prata (continuação da Rua Celeste Beninca) (coordenadas UTM N - 7045078,778, E - 616049,099), e termina em propriedade particular (coordenadas UTM N - 7044811,418, E - 616032,011).

## **Extensão= 0,38 km.**

8. **Rodovia VMS – 402** - Inicia no limite do perímetro urbano do Distrito de Barra da Prata (continuação da Rua Vili Groner) (coordenadas UTM N - 7045169,203, E - 615343,810), e termina em propriedade particular (coordenadas UTM N - 7042533,557, E - 611583,465).

## **Extensão= 4,90 km.**

9. **Rodovia VMS – 403** - Inicia na Rodovia VMS - 402, na Localidade de Pratinha (coordenadas UTM N - 7043604,329, E - 613000,283), e termina na divisa com o Município de Santa Terezinha (coordenadas UTM N - 7043531,565, E - 612877,899).

## **Extensão= 0,15 km.**

10. **Rodovia VMS – 404** - Inicia na Rodovia VMS - 090, na Localidade de Serra da Abelha II (coordenadas UTM N - 7032447,148, E - 608673,281), segue passando pelas Localidades de Santa Cruz dos Pinhais e Pratinha, e termina na Rodovia VMS - 402 (coordenadas UTM N - 7043316,151, E - 612657,834).

## **Extensão= 15,24 km.**

11. **Rodovia VMS – 405** - Inicia na Rodovia VMS - 095, na Localidade de Rio Bruno (coordenadas UTM N - 7040940,129, E - 619740,617), e termina em propriedade particular (coordenadas UTM N - 7041590,233, E - 615597,039), com previsão de prolongamento até a Rodovia VMS – 404.

# **Extensão= 5,04 km.**

12. **Rodovia VMS – 406** - Inicia na Rodovia VMS - 095, na Localidade de Rio Denecke I (coordenadas UTM N - 7037564,446, E - 620340,476), segue passando pela Localidade de Ribeirão das Frutas até propriedade particular (coordenadas UTM N - 7039370,913, E - 614881,542), segue por trecho de rodovia prevista até o ponto de coordenadas UTM N - 7038299,619, E - 614179,997, segue até encontrar a Rodovia VMS - 404 (coordenadas UTM N - 7038056,659, E - 612507,592).

## **Extensão= 8,52 km.**

13. **Rodovia VMS – 407** - Inicia na Rodovia VMS – 404 (coordenadas UTM N - 7039116,516, E - 611911,602), e termina em propriedade particular (coordenadas UTM N - 7039320,784, E - 611216,549).

## **Extensão= 0,84 km.**

14. **Rodovia VMS – 408** - Inicia na Rodovia VMS - 095, na Localidade de Rio Denecke I (coordenadas UTM N - 7038120,018, E - 621789,679), e termina na divisa com o Município de Itaiópolis (coordenadas UTM N - 7038113,633, E - 622015,282).

## **Extensão= 0,31 km.**

15. **Rodovia VMS – 409** - Inicia na Rodovia VMS - 095, na Localidade de Rio Denecke I (coordenadas UTM N - 7038083,825, E - 621635,563), segue passando pela Terra Indígena Ibirama e termina na divisa com o Município de José Boiteux (coordenadas UTM N - 7028323,461, E - 628522,466).

#### **Extensão= 14,48 km.**

16. **Rodovia VMS – 410** - Inicia na Rodovia VMS – 411 (coordenadas UTM N - 7037415,589, E - 620461,278), e termina na Rodovia VMS – 409, na Localidade de Rio Denecke I (coordenadas UTM N - 7038007,977, E - 621677,727).

#### **Extensão= 1,63 km.**

17. **Rodovia VMS – 411** - Inicia na Rodovia VMS – 095 (coordenadas UTM N - 7036636,900, E - 619344,011), e termina na Rodovia VMS – 095, na Localidade de Rio Denecke I (coordenadas UTM N - 7037653,834, E - 620391,386).

#### **Extensão= 1,86 km.**

18. **Rodovia VMS – 412** - Inicia na Rodovia VMS – 404 (coordenadas UTM N - 7036491,175, E - 610914,965), e termina em propriedade particular (coordenadas UTM N - 7037158,729, E - 610381,191).

#### **Extensão= 0,98 km.**

19. **Rodovia VMS – 413** - Inicia na Rodovia VMS – 404 (coordenadas UTM N - 7036812,213, E - 612048,414), e termina em propriedade particular (coordenadas UTM N - 7035871,418, E - 615249,762).

## **Extensão= 4,90 km.**

20. **Rodovia VMS – 414** - Inicia na Rodovia VMS – 418, na Localidade de Rio Denecke II (coordenadas UTM N - 7035491,275, E - 616624,443), e termina em propriedade particular (coordenadas UTM N - 7036709,093, E - 615142,998).

## **Extensão= 2,21 km.**

21. **Rodovia VMS – 415** - Inicia na Rodovia VMS – 404, na Localidade de Santa Cruz dos Pinhais (coordenadas UTM N - 7035480,289, E - 610199,431), e termina em propriedade particular (coordenadas UTM N - 7036667,317, E - 609463,407).

#### **Extensão= 1,56 km.**

22. **Rodovia VMS – 416** - Inicia na Rodovia VMS – 404, na Localidade de Santa Cruz dos Pinhais (coordenadas UTM N - 7034981,954, E - 609901,181), e termina em bifurcação de propriedades particulares (coordenadas UTM N - 7036224,645, E - 608386,706).

#### **Extensão= 2,50 km.**

23. **Rodovia VMS – 417** - Inicia na Rodovia VMS – 404, na Localidade de Santa Cruz dos Pinhais (coordenadas UTM N - 7035441,248, E - 610213,956), e termina na Rodovia VMS – 413 (coordenadas UTM N - 7036052,264, E - 612263,016).

## **Extensão= 2,92 km.**

24. **Rodovia VMS – 418** - Inicia na Rodovia VMS - 095, na Localidade de Rio Denecke II (coordenadas UTM N - 7035578,197, E - 617309,238), segue até propriedade particular (coordenadas UTM N - 7034221,094, E - 611254,508), segue por trecho de rodovia prevista até o ponto de coordenadas UTM N - 7033490,708, E - 611422,735, segue até encontrar a Rodovia VMS – 426 (coordenadas UTM N - 7031932,851, E - 612308,257).

## **Extensão= 9,77 km.**

25. **Rodovia VMS – 419** - Inicia na Rodovia VMS – 420 (coordenadas UTM N - 7034900,005, E - 607427,882), e termina na Rodovia VMS – 416 (coordenadas UTM N - 7035795,384, E - 608514,112).

#### **Extensão= 1,80 km.**

26. **Rodovia VMS – 420** - Inicia na Rodovia VMS – 090, (coordenadas UTM N - 7033359,326, E - 607360,067), e termina em propriedade particular (coordenadas UTM N - 7035341,761, E - 607244,601).

#### **Extensão= 2,34 km.**

27. **Rodovia VMS – 421** - Inicia na Rodovia VMS – 418, na Localidade de Rio Denecke II (coordenadas UTM N - 7035260,230, E - 617012,694), e termina em propriedade particular (coordenadas UTM N - 7034504,997, E - 616849,030).

#### **Extensão= 0,84 km.**

28. **Rodovia VMS – 422** - Inicia na Rodovia VMS – 095, (coordenadas UTM N - 7032986,347, E - 617931,443), e termina em propriedade particular (coordenadas UTM N - 7034803,124, E - 619474,199).

#### **Extensão= 2,58 km.**

29. **Rodovia VMS – 423** - Inicia na Rodovia VMS – 428, na Localidade de Paca (coordenadas UTM N - 7032788,863, E - 619897,924), e termina em bifurcação de propriedades particulares (coordenadas UTM N - 7034604,352, E - 620984,045).

## **Extensão= 2,78 km.**

30. **Rodovia VMS – 424** - Inicia na Rodovia VMS – 090, na Localidade de Varaneira (coordenadas UTM N - 7033912,545, E - 605528,609), e termina em propriedade particular (coordenadas UTM N - 7034390,315, E - 605446,849).

#### **Extensão= 0,52 km.**

31. **Rodovia VMS – 425** - Inicia na Rodovia VMS – 423, (coordenadas UTM N - 7033306,618, E - 620005,569), e termina em propriedade particular (coordenadas UTM N - 7033855,296, E - 620097,961).

#### **Extensão= 0,76 km.**

32. **Rodovia VMS – 426** - Inicia na Rodovia VMS – 090 (coordenadas UTM N - 7030709,324, E - 611855,370), e termina em propriedade particular (coordenadas UTM N - 7033716,647, E - 613254,504).

#### **Extensão= 3,82 km.**

33. **Rodovia VMS – 427** - Inicia na Rodovia VMS – 090, na Localidade de Varaneira (coordenadas UTM N - 7033136,272, E - 605201,978), e termina na Rodovia VMS – 432 (coordenadas UTM N - 7031745,551, E - 606056,533).

#### **Extensão= 1,91 km.**

34. **Rodovia VMS – 428** - Inicia na Rodovia VMS – 095 (coordenadas UTM N - 7032636,557, E - 617901,917), segue passando pela Localidade de Paca e termina em propriedade particular (coordenadas UTM N - 7031910,553, E - 623582,779).

#### **Extensão= 7,18 km.**

35. **Rodovia VMS – 429** - Inicia na Rodovia VMS – 095 (coordenadas UTM N - 7031806,267, E - 615600,541), e termina em propriedade particular (coordenadas UTM N - 7032937,808, E - 615583,187).

## **Extensão= 1,16 km.**

36. **Rodovia VMS – 430** - Inicia na Rodovia VMS – 095 (coordenadas UTM N - 7031476,460, E - 614840,706), e termina em propriedade particular (coordenadas UTM N - 7031902,648, E - 614009,437).

#### **Extensão= 1,08 km.**

37. **Rodovia VMS – 431** - Inicia na Rodovia VMS – 437 (coordenadas UTM N - 7031043,576, E - 621870,777), e termina na Rodovia VMS – 428 (coordenadas UTM N - 7032878,317, E - 621887,236).

#### **Extensão= 3,11 km.**

38. **Rodovia VMS – 432** - Inicia na Rodovia VMS – 090, (coordenadas UTM N - 7031624,903, E - 608998,589), segue passando pela Localidade de Colônia Sadlowski e termina em propriedade particular (coordenadas UTM N - 7031484,322, E - 605201,061).

#### **Extensão= 5,40 km.**

39. **Rodovia VMS – 433** - Inicia na Rodovia VMS – 095 (coordenadas UTM N - 7031589,382, E - 615259,838), e termina em propriedade particular (coordenadas UTM N - 7030438,146, E - 617320,409).

## **Extensão= 3,28 km.**

40. **Rodovia VMS – 434** - Inicia na Rodovia VMS – 432, na Localidade de Colônia Sadlowski (coordenadas UTM N - 7031663,195, E - 607024,992), e termina em propriedade particular (coordenadas UTM N - 7030978,388, E - 606361,990).

#### **Extensão= 1,02 km.**

41. **Rodovia VMS – 435** - Inicia na Rodovia VMS – 432 (coordenadas UTM N - 7031388,838, E - 608701,141), e termina na Rodovia VMS – 432 (coordenadas UTM N - 7031265,449, E - 608247,635).

#### **Extensão= 0,60 km.**

42. **Rodovia VMS – 436** - Inicia na Rodovia VMS – 075 (coordenadas UTM N - 7027010,449, E - 606563,202), segue passando pela Localidade de Cinco Lotes e termina na Rodovia VMS – 432 (coordenadas UTM N - 7031234,196, E - 608109,001).

#### **Extensão= 5,73 km.**

43. **Rodovia VMS – 437** - Inicia na Rodovia VMS – 446 (coordenadas UTM N - 7029018,928, E - 622829,320), segue passando pela Localidade de Ribeirão Abelha e termina em bifurcação de propriedades particulares (coordenadas UTM N - 7031094,760, E - 621614,854).

## **Extensão= 3,65 km.**

44. **Rodovia VMS – 438** - Inicia na Rodovia VMS – 437, na Localidade de Ribeirão Abelha (coordenadas UTM N - 7030457,927, E - 622244,553), e termina em propriedade particular (coordenadas UTM N - 7031251,932, E - 623524,091).

#### **Extensão= 2,91 km.**

45. **Rodovia VMS – 439** - Inicia na Rodovia VMS – 025 (coordenadas UTM N - 7029069,462, E - 621304,116), segue passando pela Localidade de Gabiroba e termina em propriedade particular (coordenadas UTM N - 7030964,299, E - 617757,693).

#### **Extensão= 5,28 km.**

46. **Rodovia VMS – 440** - Inicia na Rodovia VMS – 439, na Localidade de Gabiroba (coordenadas UTM N - 7030186,247, E - 620392,983), e termina em bifurcação de propriedades particulares (coordenadas UTM N - 7031136,222, E - 620477,790).

#### **Extensão= 1,40 km.**

47. **Rodovia VMS – 441** - Inicia na Rodovia VMS – 090 (coordenadas UTM N - 7030284,019, E - 612782,835), segue passando pela Localidade de Serra da Abelha I e termina na Rodovia VMS – 095 (coordenadas UTM N - 7030750,079, E - 613999,018).

#### **Extensão= 1,52 km.**

48. **Rodovia VMS – 442** - Inicia na Rodovia VMS – 075 (coordenadas UTM N - 7028547,951, E - 609725,191), e termina em bifurcação de propriedades particulares (coordenadas UTM N - 7029448,924, E - 609199,194).

#### **Extensão= 1,44 km.**

49. **Rodovia VMS – 443** - Inicia na Rodovia VMS – 439 (coordenadas UTM N - 7029201,600, E - 621242,264), e termina em propriedade particular (coordenadas UTM N - 7029160,991, E - 621503,604).

**Extensão= 0,28 km.**

50. **Rodovia VMS – 444** - Inicia no limite do perímetro urbano da Sede do Município (continuação da Rua Ricardo Müller) (coordenadas UTM N - 7026600,559, E - 616067,347), e termina na Rodovia VMS - 439 (coordenadas UTM N - 7029201,600, E - 621242,264).

#### **Extensão= 7,84 km.**

51. **Rodovia VMS – 445** - Inicia na Rodovia VMS – 444 (coordenadas UTM N - 7028012,726, E - 619200,612), segue passando pela Localidade de Ribeirão do Tigre e termina em propriedade particular (coordenadas UTM N - 7028875,613, E - 615791,858).

## **Extensão= 4,23 km.**

52. **Rodovia VMS – 446** - Inicia na Rodovia VMS – 025 (coordenadas UTM N - 7028788,140, E - 622717,901), segue passando pela Localidade de Serrinha e termina na Rodovia VMS – 025 (coordenadas UTM N - 7028244,704, E - 625088,125).

#### **Extensão= 3,14 km.**

53. **Rodovia VMS – 447** - Inicia na Rodovia VMS – 090/095 (coordenadas UTM N - 7028086,978, E - 615835,099), e termina na Rodovia VMS – 445 (coordenadas UTM N - 7028867,625, E - 616790,103).

#### **Extensão= 1,87 km.**

54. **Rodovia VMS – 448** - Inicia em propriedade particular (coordenadas UTM N - 7027909,441, E - 613150,511), e termina em bifurcação de propriedades particulares (coordenadas UTM N - 7028254,817, E - 612770,228).

#### **Extensão= 0,57 km.**

55. **Rodovia VMS – 449** - Inicia na Rodovia VMS – 075 (coordenadas UTM N - 7027863,092, E - 612838,396), e termina na Rodovia VMS – 448 (coordenadas UTM N - 7028087,776, E - 612833,429).

## **Extensão= 0,22 km.**

56. **Rodovia VMS – 450** - Inicia na Rodovia VMS – 025, na Localidade de Salto Dollmann (coordenadas UTM N - 7028076,223, E - 620371,096), e termina na Rodovia VMS – 444 (coordenadas UTM N - 7028105,434, E - 620172,923).

#### **Extensão= 0,20 km.**

57. **Rodovia VMS – 451** - Inicia na Rodovia VMS – 025, na Localidade de Salto Dollmann (coordenadas UTM N - 7028094,843, E - 620381,159), e termina em propriedade particular (coordenadas UTM N - 7026994,952, E - 621992,568).

#### **Extensão= 2,60 km.**

58. **Rodovia VMS – 452** - Inicia na Rodovia VMS – 025, na Localidade de Salto Dollmann (coordenadas UTM N - 7028034,249, E - 620356,345), e termina em propriedade particular (coordenadas UTM N - 7027938,858, E - 620429,773).

#### **Extensão= 0,12 km.**

59. **Rodovia VMS – 453** - Inicia na Rodovia VMS – 025 (coordenadas UTM N - 7028121,108, E - 625043,281), e termina na divisa com o município de José Boiteux (coordenadas UTM N - 7027200,923, E - 625809,688).

## **Extensão= 1,38 km.**

60. **Rodovia VMS – 454** - Inicia na Rodovia VMS – 025 (coordenadas UTM N - 7028048,953, E - 624163,786), e termina em propriedade particular (coordenadas UTM N - 7026300,937, E - 622370,804).

#### **Extensão= 2,85 km.**

61. **Rodovia VMS – 455** - Inicia na Rodovia VMS – 454 (coordenadas UTM N - 7028019,012, E - 624132,429), e termina em propriedade particular (coordenadas UTM N - 7027399,738, E - 624660,067).

#### **Extensão= 1,28 km.**

62. **Rodovia VMS – 456** - Inicia na Rodovia VMS – 075 (coordenadas UTM N - 7027973,543, E - 608632,545), e termina em propriedade particular (coordenadas UTM N - 7027735,863, E - 607597,206).

#### **Extensão= 1,15 km.**

63. **Rodovia VMS – 457** - Inicia na Rodovia VMS – 025 (coordenadas UTM N - 7027438,458, E - 618569,274), e termina na Rodovia VMS – 444 (coordenadas UTM N - 7027540,813, E - 618476,495).

#### **Extensão= 0,14 km.**

64. **Rodovia VMS – 458** - Inicia na Rodovia VMS – 025 (coordenadas UTM N - 7027421,400, E - 619897,758), e termina em bifurcação de propriedades particulares (coordenadas UTM N - 7026236,540, E - 620096,420).

#### **Extensão= 1,27 km.**

65. **Rodovia VMS – 459** - Inicia na Rodovia VMS – 070 (coordenadas UTM N - 7024815,712, E - 609058,053), e termina na Rodovia VMS – 075 (coordenadas UTM N - 7027205,301, E - 607648,414).

#### **Extensão= 4,09 km.**

66. **Rodovia VMS – 460** - Inicia na Rodovia VMS – 075 (coordenadas UTM N - 7026777,042, E - 615010,324), e termina em bifurcação de propriedades particulares (coordenadas UTM N - 7026980,540, E - 614769,282).

## **Extensão= 0,40 km.**

67. **Rodovia VMS – 461** - Inicia no limite do perímetro urbano da Sede do Município (continuação da Rua Adelício Day) (coordenadas UTM N - 7026656,089, E - 615667,446), e termina em bifurcação de propriedades particulares (coordenadas UTM N - 7026812,766, E - 615478,077).

## **Extensão= 0,26 km.**

68. **Rodovia VMS – 462** - Inicia na Rodovia VMS – 070 (coordenadas UTM N - 7025032,643, E - 610743,942), e termina em propriedade particular (coordenadas UTM N - 7026525,313, E - 610374,331).

#### **Extensão= 2,02 km.**

69. **Rodovia VMS – 463** - Inicia no limite do perímetro urbano da Sede do Município (continuação da Rua Henrique Kuppers) (coordenadas UTM N - 7026468,457, E - 618075,439), e termina em propriedade particular (coordenadas UTM N - 7025235,700, E - 618866,188).

## **Extensão= 2,25 km.**

70. **Rodovia VMS – 464** - Inicia na Rodovia VMS – 075 (coordenadas UTM N - 7025711,547, E - 604756,301), e termina em bifurcação de propriedades particulares (coordenadas UTM N - 7025799,693, E - 604603,260).

## **Extensão= 0,18 km.**

71. **Rodovia VMS – 465** - Inicia no limite do perímetro urbano da Sede do Município (continuação da Rua Alfonso Zeschau) (coordenadas UTM N - 7025096,154, E - 614269,305), e termina em bifurcação de propriedades particulares (coordenadas UTM N - 7024930,710, E - 613771,098).

#### **Extensão= 0,58 km.**

72. **Rodovia VMS – 466** - Inicia em propriedade particular (coordenadas UTM N - 7022858,002, E - 611922,037), e termina em propriedade particular (coordenadas UTM N - 7024081,935, E - 610251,235).

## **Extensão= 2,53 km.**

73. **Rodovia VMS – 467** - Inicia na Rodovia VMS – 070, na Localidade de Alto Ribeirão Palmitos (coordenadas UTM N - 7024061,916, E - 607896,932), e termina na divisa com o Município de Witmarsum (coordenadas UTM N - 7022799,045, E - 607842,918).

## **Extensão= 1,28 km.**

74. **Rodovia VMS – 468** - Inicia na Rodovia VMS - 070 (coordenadas UTM N - 7023941,957, E - 613259,617), e termina na Rodovia VMS - 466 (coordenadas UTM N - 7023523,892, E - 611711,384).

#### **Extensão= 1,66 km.**

75. **Rodovia VMS – 469** - Inicia na Rodovia VMS - 070 (coordenadas UTM N - 7022794,314, E - 605888,455), e termina na divisa com o Município de Salete (coordenadas UTM N - 7021616,391, E - 603663,964).

#### **Extensão= 3,19 km.**

76. **Rodovia VMS – 470** - Inicia na Rodovia VMS - 070 (coordenadas UTM N - 7022299,693, E - 605558,224), e termina na Rodovia VMS - 469 (coordenadas UTM N - 7022572,631, E - 604934,288).

**Extensão= 0,76 km.**

#### **RESUMO:**

Total em quilômetros das Rodovias

- Rodovias Municipais = **277,28 km**
- Rodovias Municipais Previstas = **7,26 km**

Sobreposição:

- Rodovia VMS-090 – VMS-095 = **2,56 Km**

# **ANEXO 03 – MAPA RODOVIÁRIO MUNICIPAL**

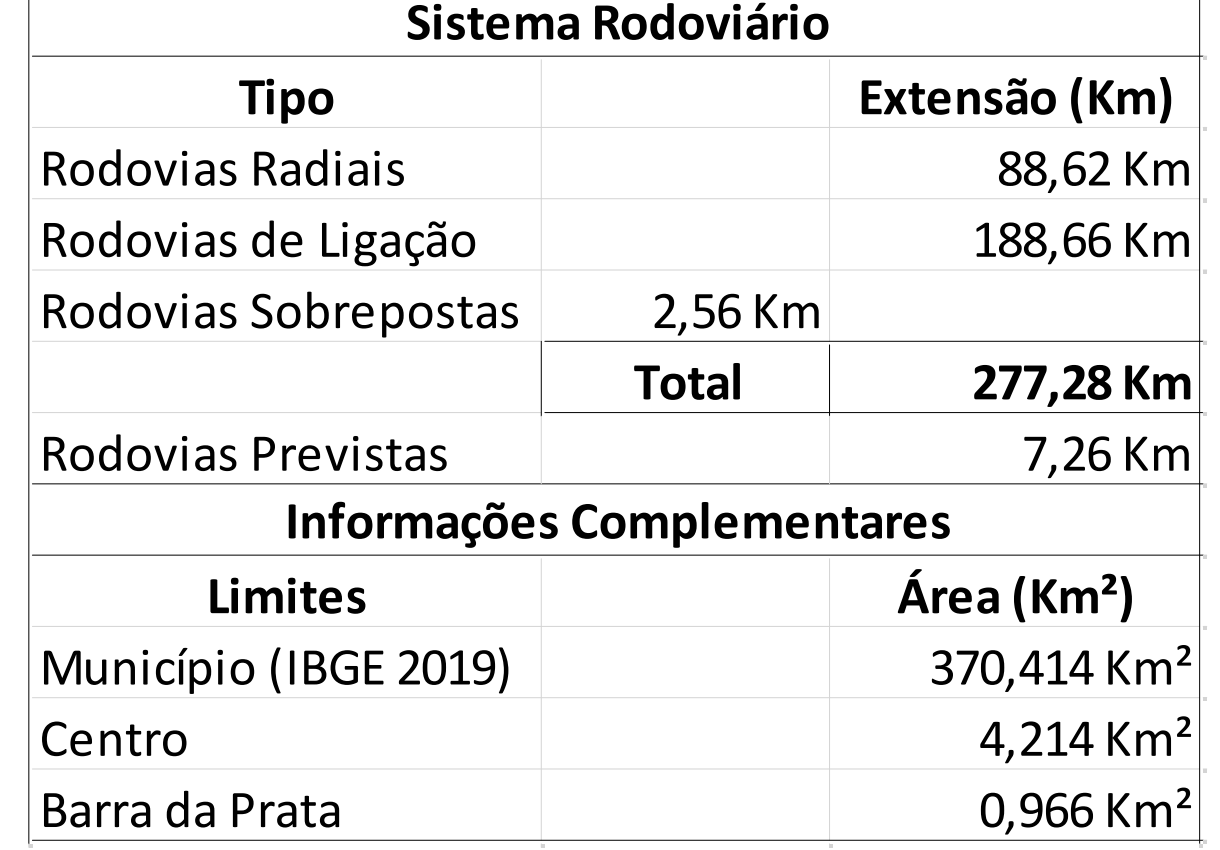

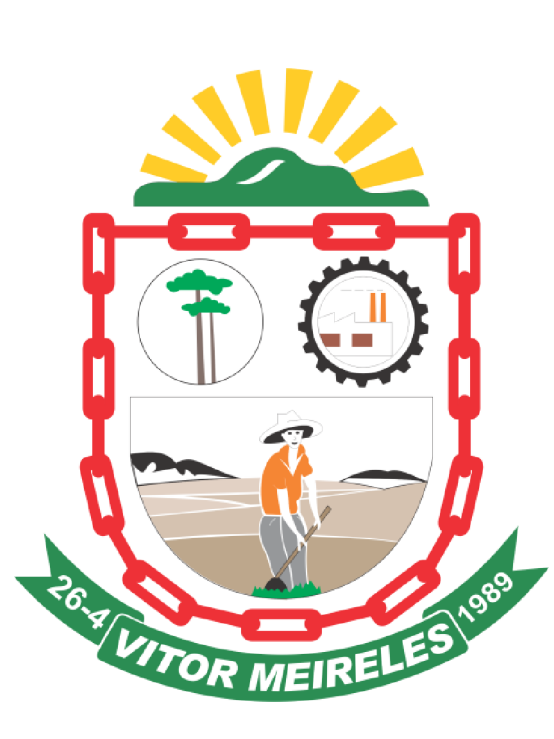

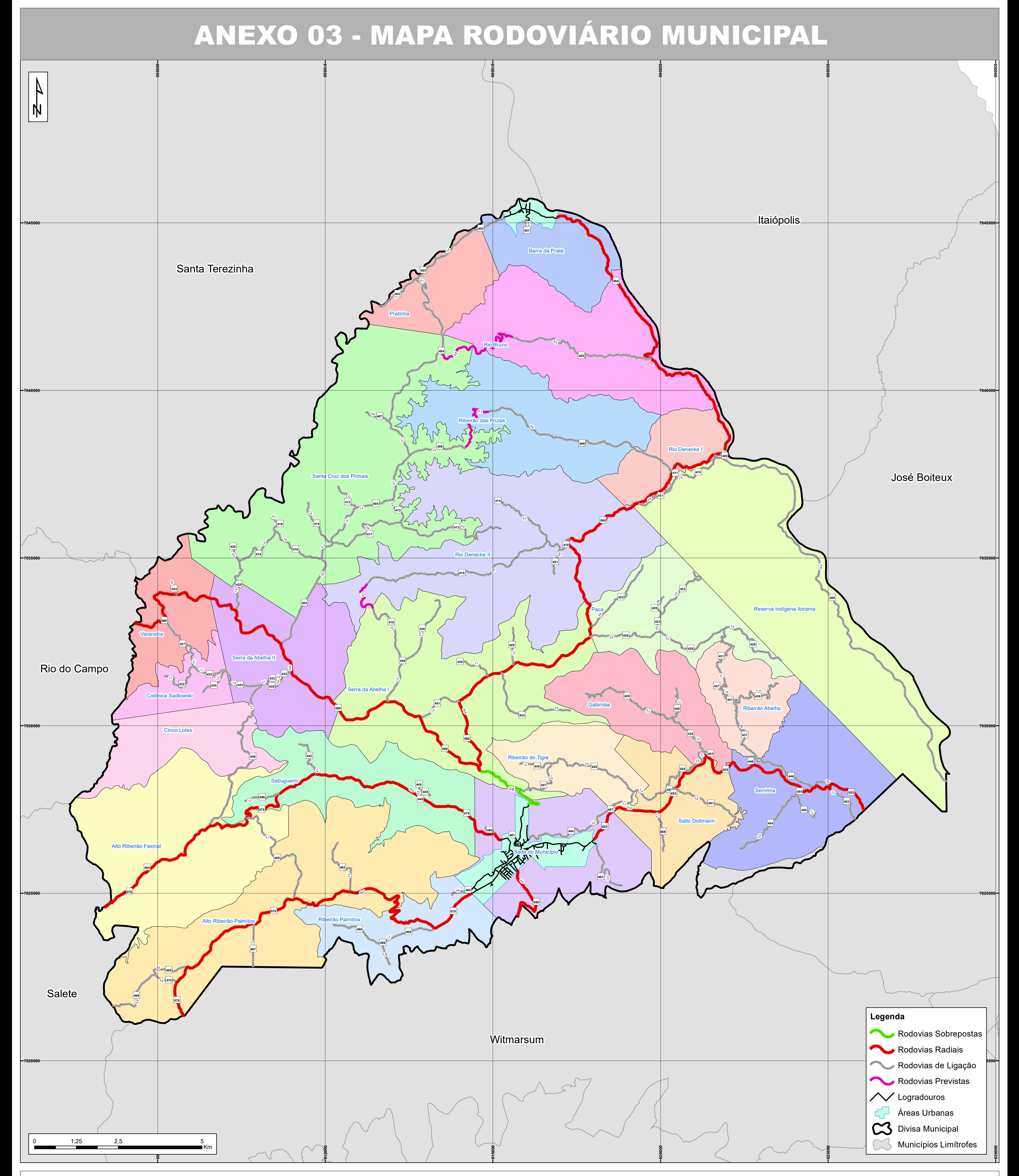

Mapa de Localização

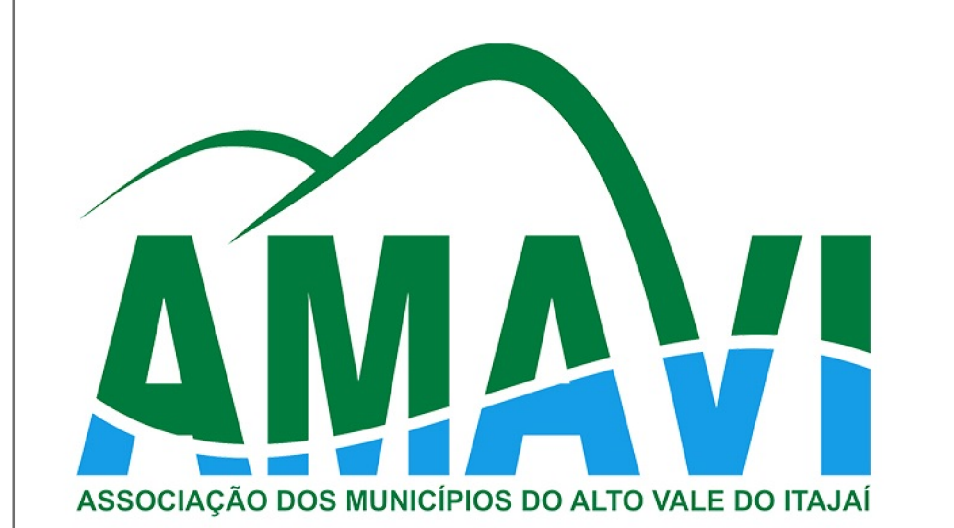

Data: 09/09/2020

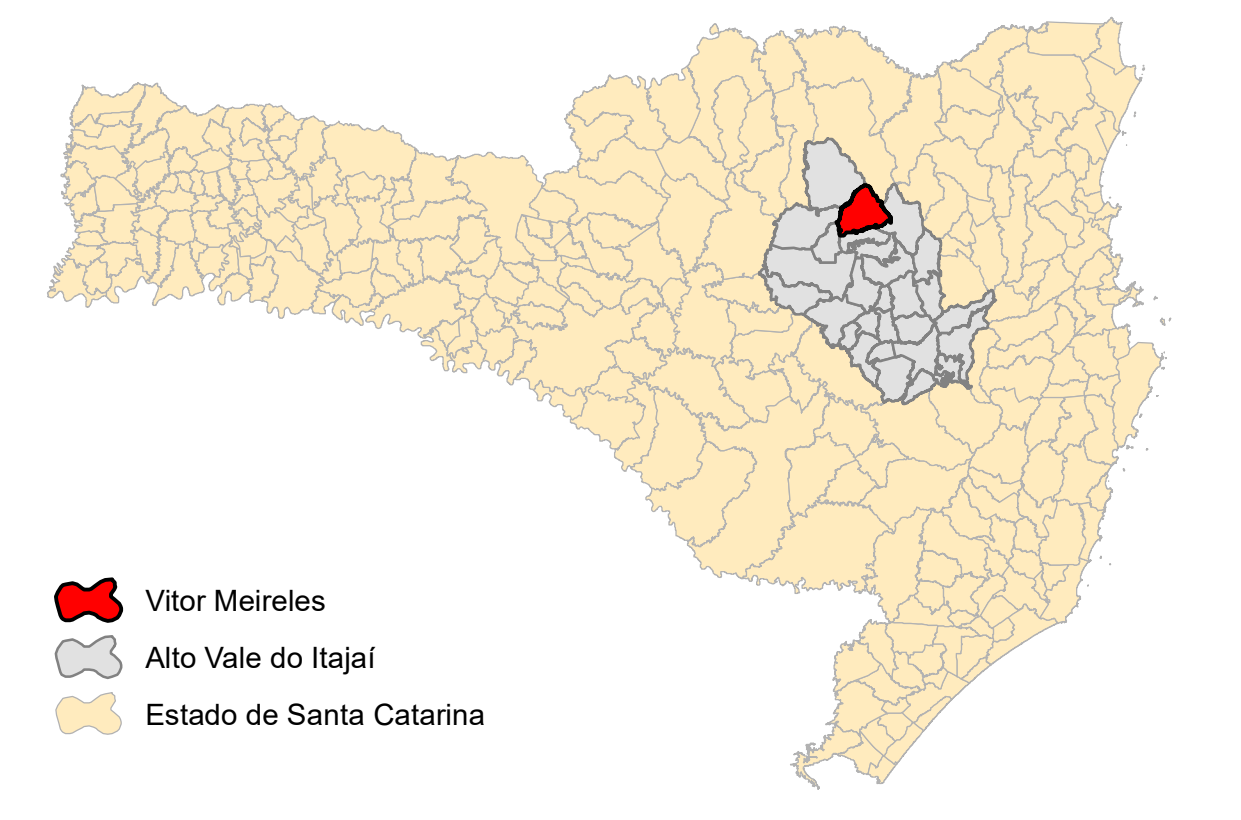